# **Heaps & Priority Queues**

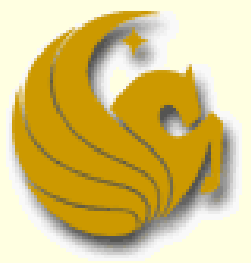

Computer Science Department University of Central Florida

*COP 3502 – Computer Science I*

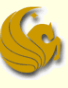

- Building a Heap from scratch (a Max heap)
	- Given: an unsorted list of n values
		- **54, 87, 27, 67, 19, 31, 29, 18, 32, 56, 7, 12, 31**
	- **How can we build a heap from these values?** 
		- **It is really just a series of "insertions"**
		- **Simply insert the n elements into the heap in the order** that they arrive (in our case, from left to right)
		- WHILE there are more elements:
			- 1) Insert the next element
			- 2) Percolate Up to a suitable position
	- Once all elements are inserted, we have our heap

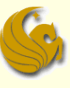

■ Building a Heap from scratch (a Max heap)

Given: an unsorted list of n values

**54, 87, 27, 67, 19, 31, 29, 18, 32, 56, 7, 12, 31**

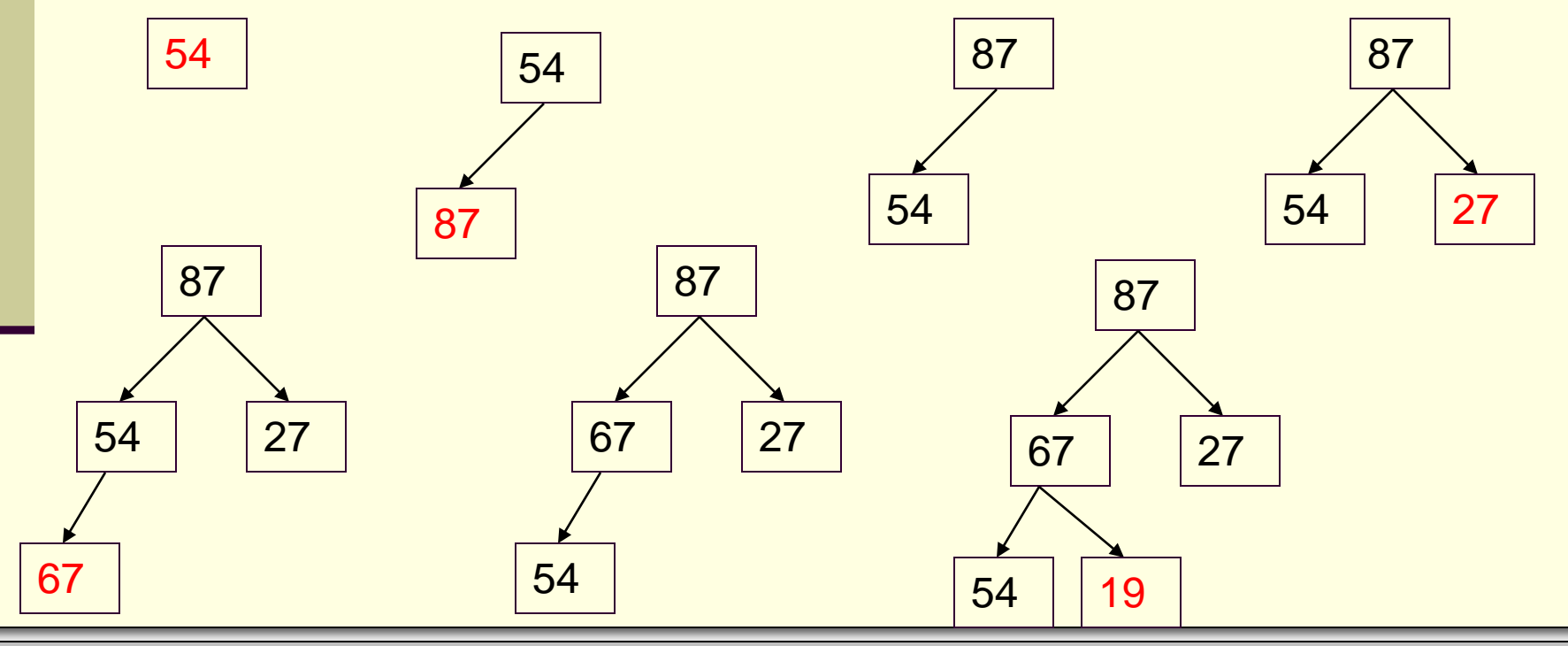

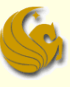

### Building a Heap from scratch (a Max heap) Given: an unsorted list of n values **54, 87, 27, 67, 19, 31, 29, 18, 32, 56, 7, 12, 31**

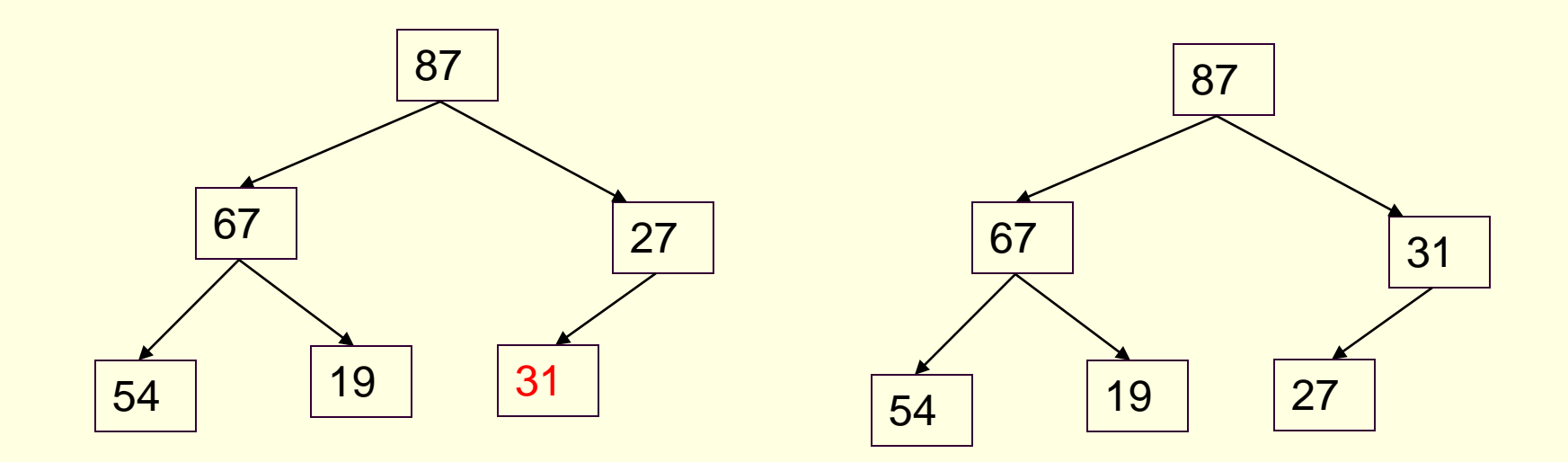

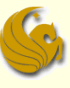

Building a Heap from scratch (a Max heap)

Given: an unsorted list of n values

**54, 87, 27, 67, 19, 31, 29, 18, 32, 56, 7, 12, 31**

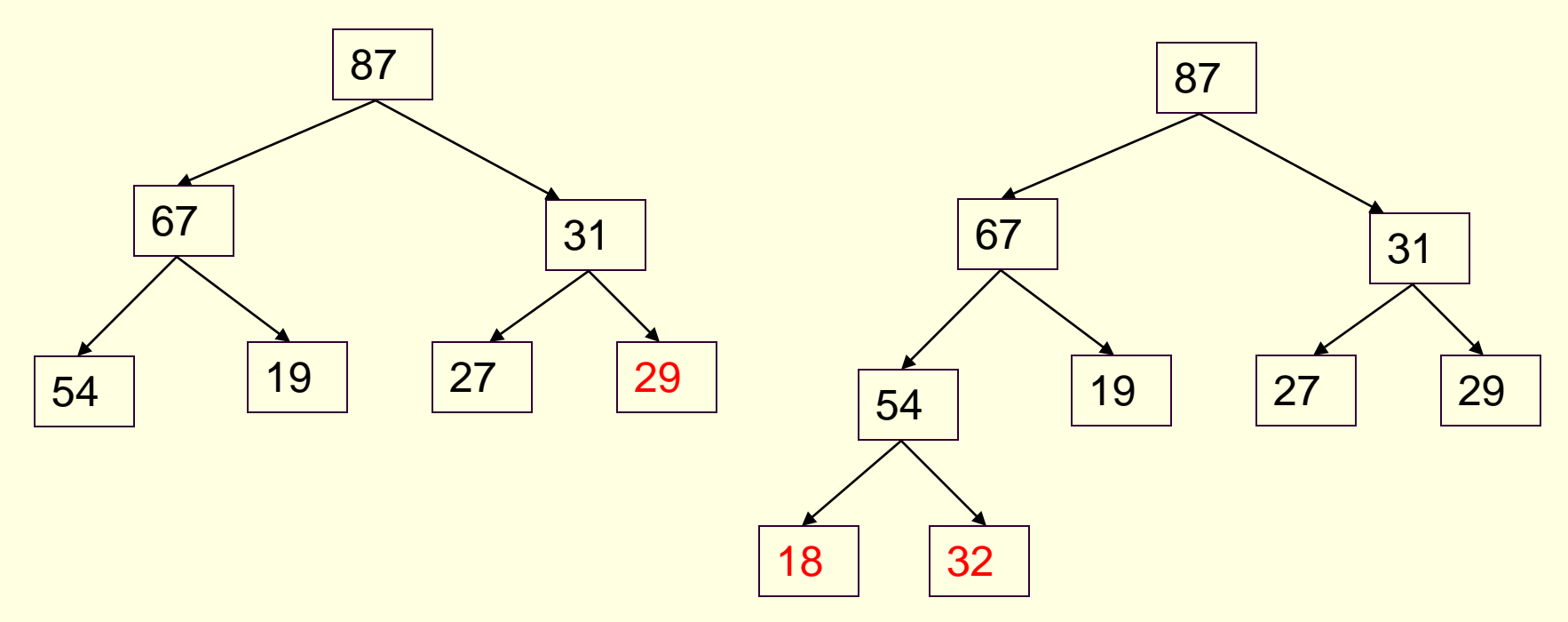

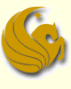

### Building a Heap from scratch

- Running time:
	- How long does it take to do one insertion?
		- **We just covered this!**
		- **-** An insertion takes O(logn)
			- As in the worst case, it has to Percolate all the way Up to root
	- And we have **n** elements to insert
	- Running time to make a heap from n elements is **O(nlogn)**

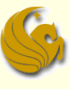

### Building a Heap from scratch

- Can we do better than O(nlogn) time?
	- Turns out that we can
- Start by arbitrarily placing your elements into a complete binary tree
- Then, starting at the lowest level,
- **Perform a Percolate Down (if necessary)**
- So we work from the bottom and go up to the root
- **Performing a Percolate Down at each node** 
	- Only if necessary
	- This function is known as **Heapify**

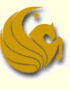

### Building a Heap from scratch

### **Running time:**

### ■ Note:

- Realize that for any given complete tree, that is completely filled, the lowest level has  $\frac{1}{2}$  of the total nodes in a tree
- In a complete tree of 31 nodes, the lowest level has 16 nodes
	- **And since they are already at the lowest level,**
	- **Those 16 nodes will NOT need to Percolate Down**

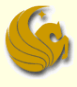

### **Building a Heap from scratch**

These nodes do NOT have to Percolate Down!

They are already at the bottom most level.

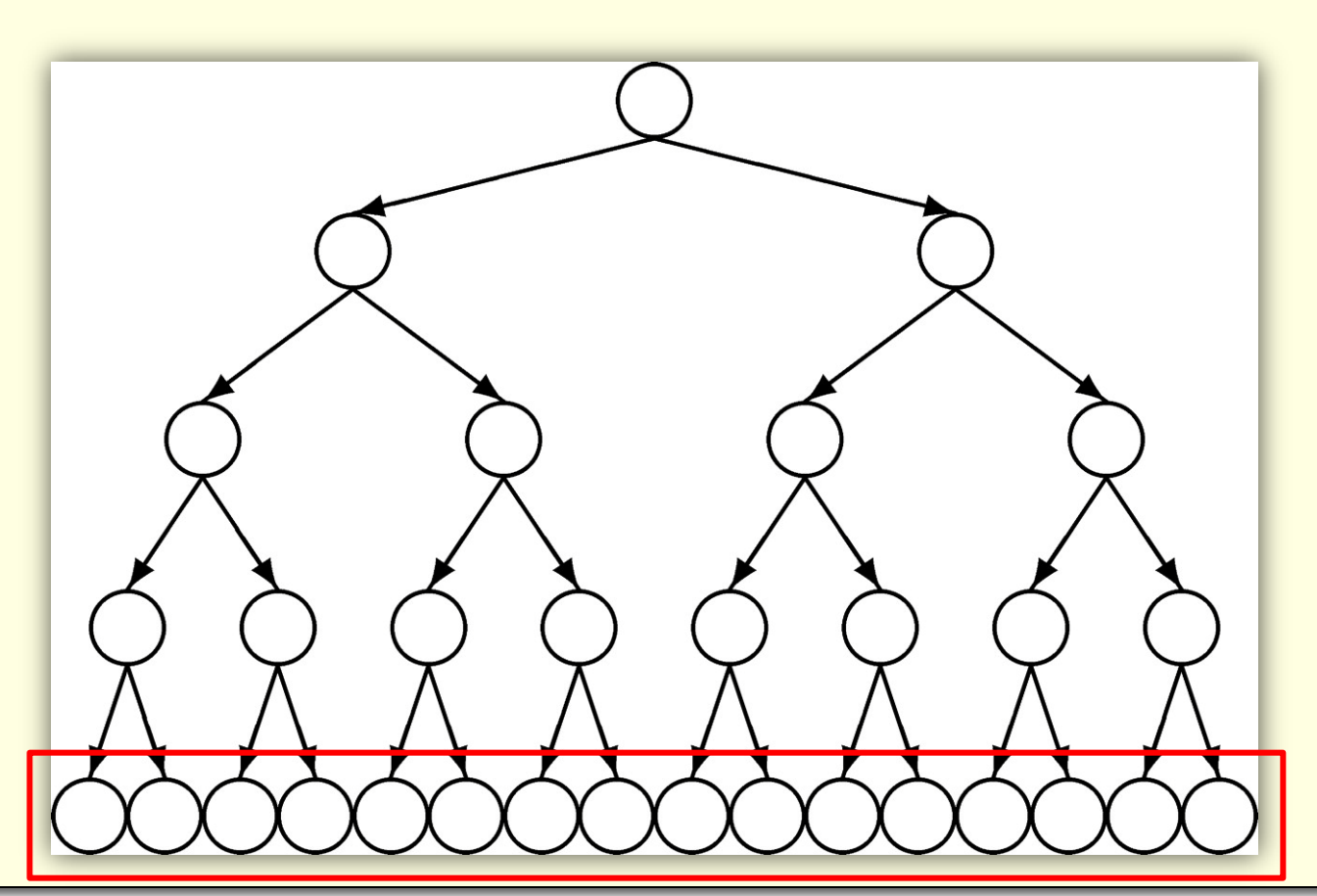

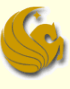

### Building a Heap from scratch

### ■ Running time:

### ■ Note:

- Realize that for any given complete tree, that is completely filled, the lowest level has  $\frac{1}{2}$  of the total nodes in a tree
- In a complete tree of 31 nodes, the lowest level has 16 nodes
	- **And since they are already at the lowest level,**
	- Those 16 nodes will NOT need to Percolate Down
- The level above the 16 nodes has 8 nodes
- What can we say about those 8 nodes?
- Notice that, at MOST, those 8 nodes will have to Percolate Down only one level

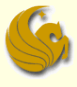

### **Building a Heap from scratch**

These nodes only have to Percolate Down one level.

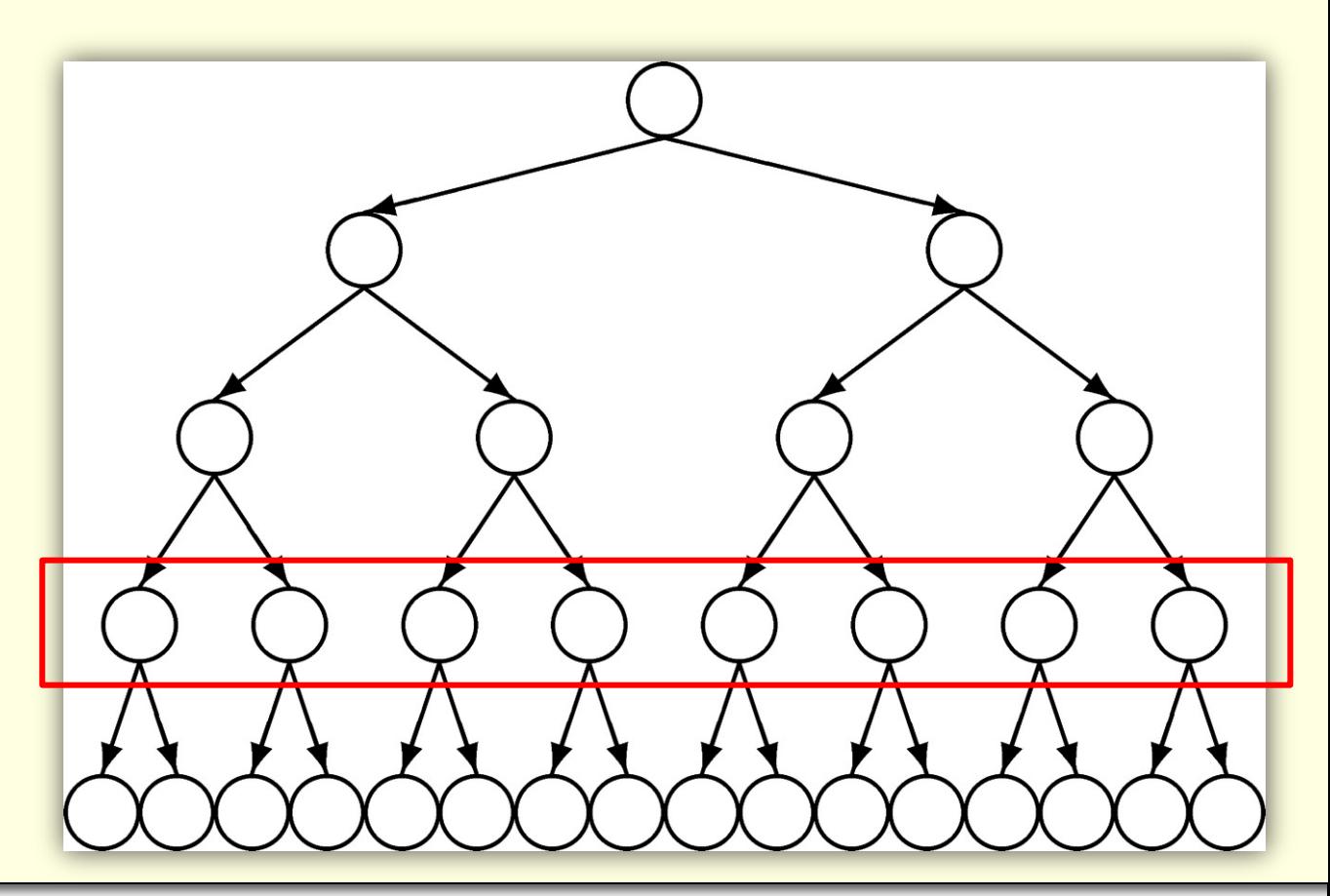

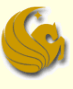

### Building a Heap from scratch

### ■ Running time:

### ■ Note:

- Realize that for any given complete tree, that is completely filled, the lowest level has  $\frac{1}{2}$  of the total nodes in a tree
- In a complete tree of 31 nodes, the lowest level has 16 nodes
	- **And since they are already at the lowest level,**
	- Those 16 nodes will NOT need to Percolate Down
- The level above the 16 nodes has 8 nodes
- What can we say about those 8 nodes?
- Notice that, at MOST, those 8 nodes will have to Percolate Down only one level
- And the level above the 8 nodes has 4 nodes
- Those 4 nodes, at most, percolate down 2 levels, etc, etc.

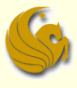

### **Building a Heap from scratch**

These nodes only have to Percolate Down two levels.

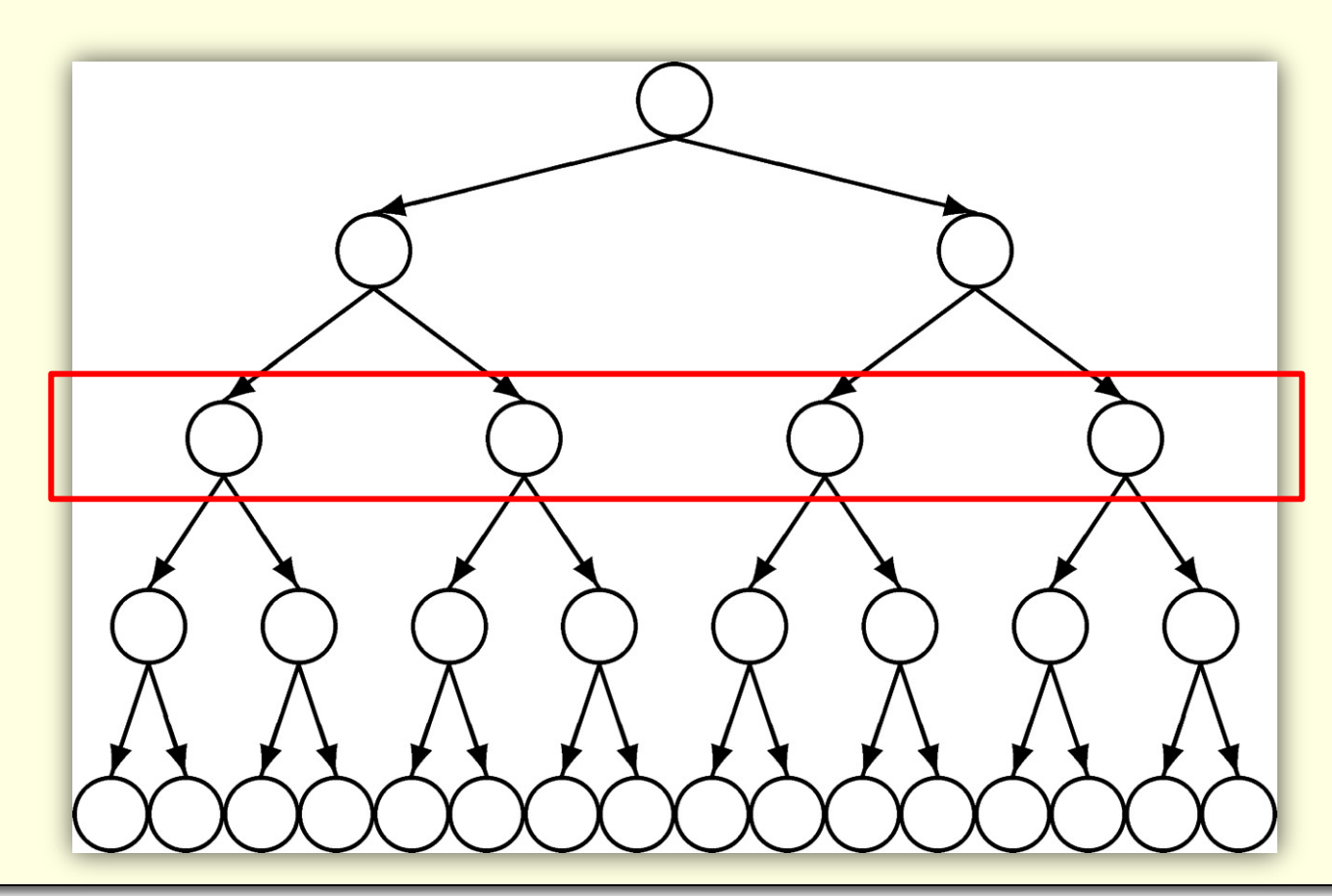

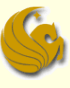

### Building a Heap from scratch

- Running time:
	- $\blacksquare$  So only  $\frac{1}{2}$  of the nodes in a tree may need to be percolated down one level or more
	- $\Box$  Only  $\frac{1}{2}$  of those (1/4 of the total) may have to be percolated down two or more levels
	- $\blacksquare$  Only  $\frac{1}{2}$  of those (1/8 of the total) may have to be percolated down three or more levels, etc., etc.
	- So if we add up the total number of swaps, we get:
	- (1/2)\*n + (1/4)\*n + (1/8)\*n + … ≈ n
	- **So this Heapify function runs in O(n) time**

## Brief Interlude: FAIL Picture

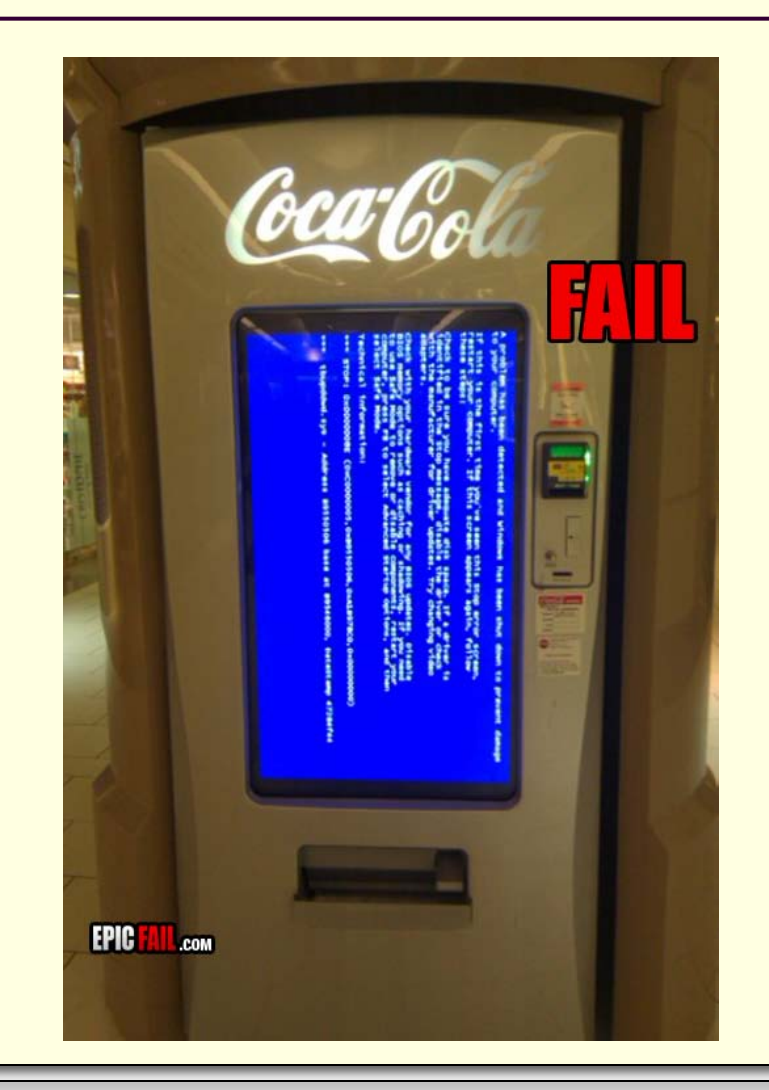

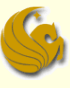

# Daily UCF Bike FAIL

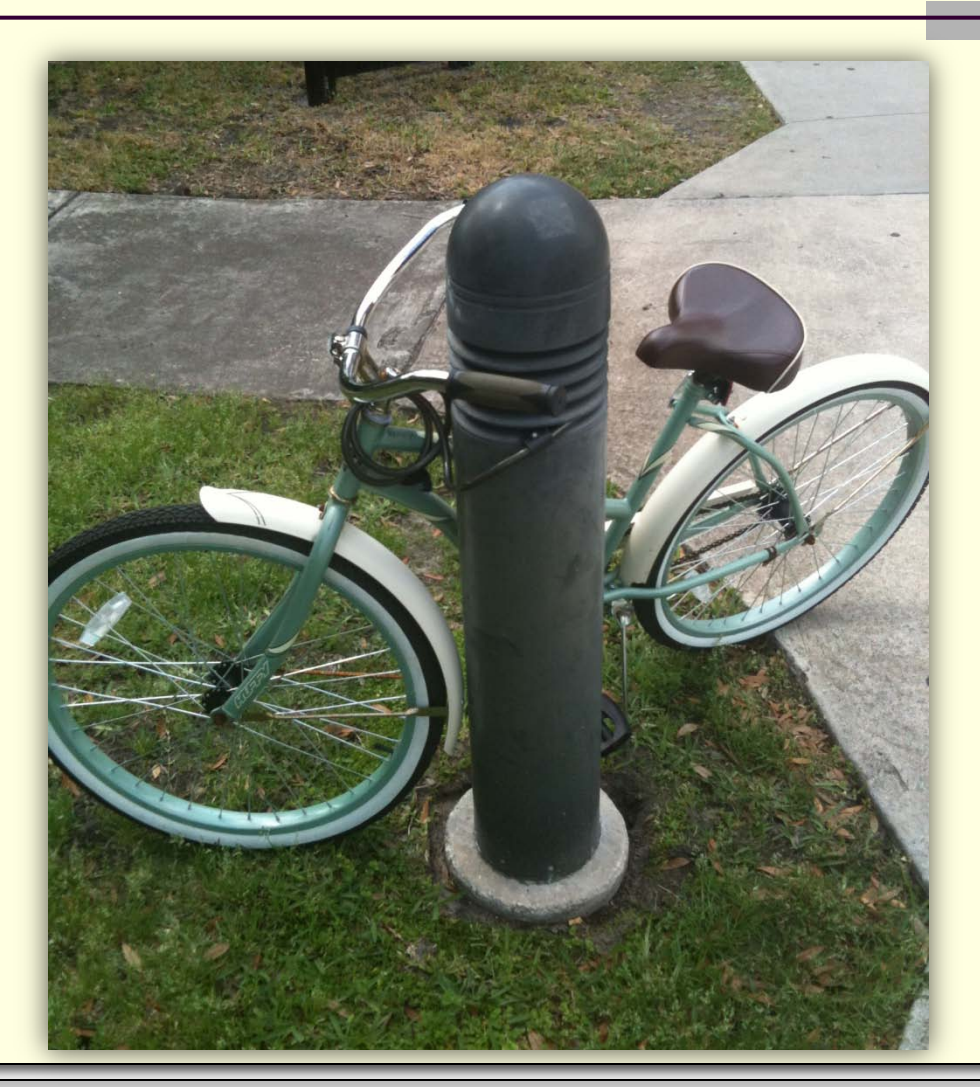

Courtesy of Kyle Perez

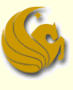

### Implementing a Binary Heap

### Remember:

- **a** binary heap is a complete binary tree
- So we can implement this binary tree as an array!

**How?** 

- If a tree is "complete",
	- The root would be the 1<sup>st</sup> position of the array (index 1)
	- The two children of the node would be in index 2 and 3
	- $\blacksquare$  The 4 nodes on the next level would be in index  $4-7$
	- The 8 nodes on the next level would be in index 8 15
	- and so on

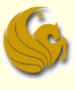

### Implementing a Binary Heap

### **Notes:**

- So we are wanting to implement one ADT
	- **A Priority Queue**
- To do so, we utilize another ADT
	- A Heap
- **And to implement the actual Heap, which, in turn,** implements the Priority Queue
	- **We use an array!**
- So after all of this, we simply use an array
- **And the way we dereference the array and manipulate** the data is what makes "the array a tree"

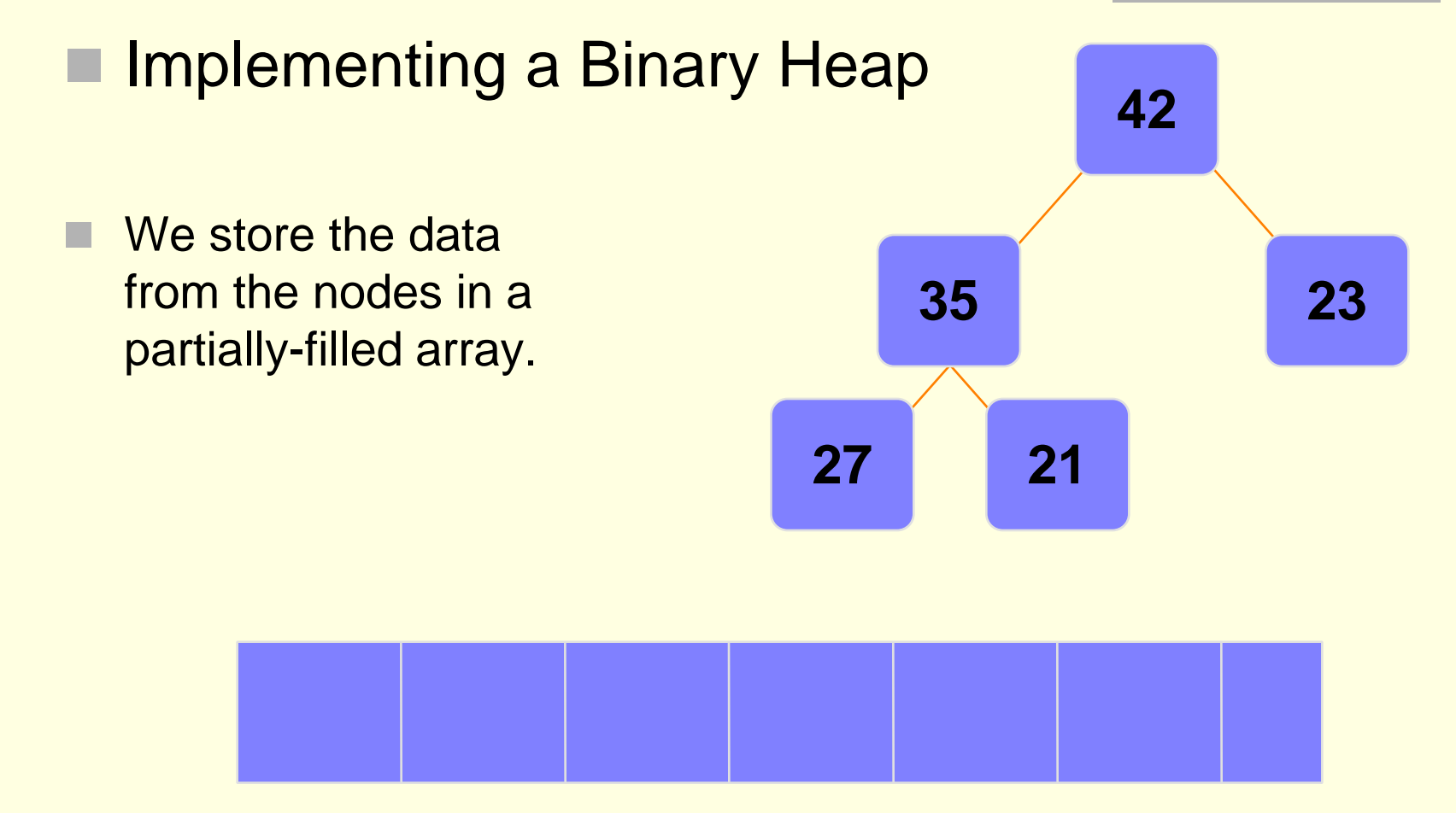

### An array of data

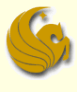

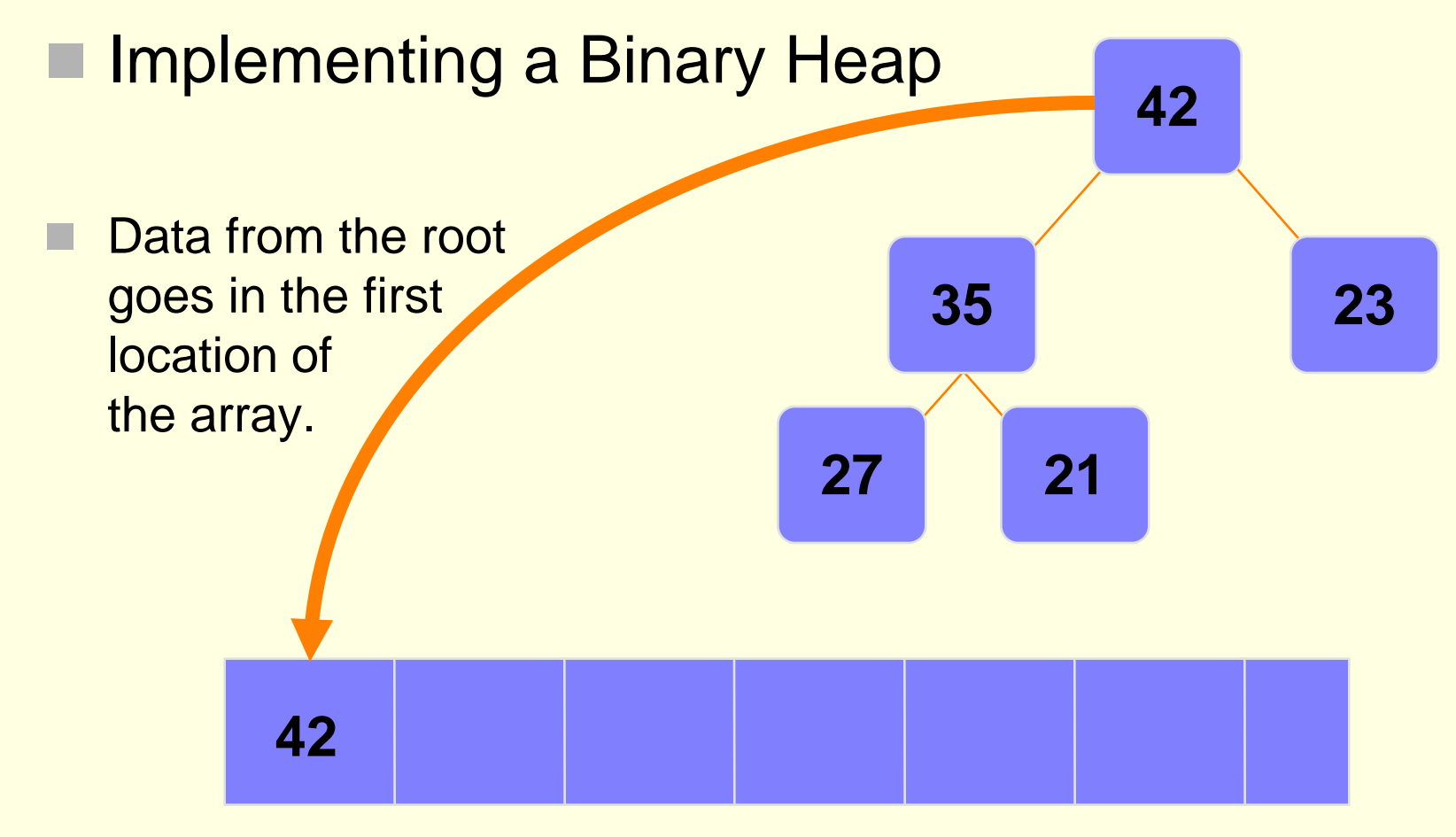

### An array of data

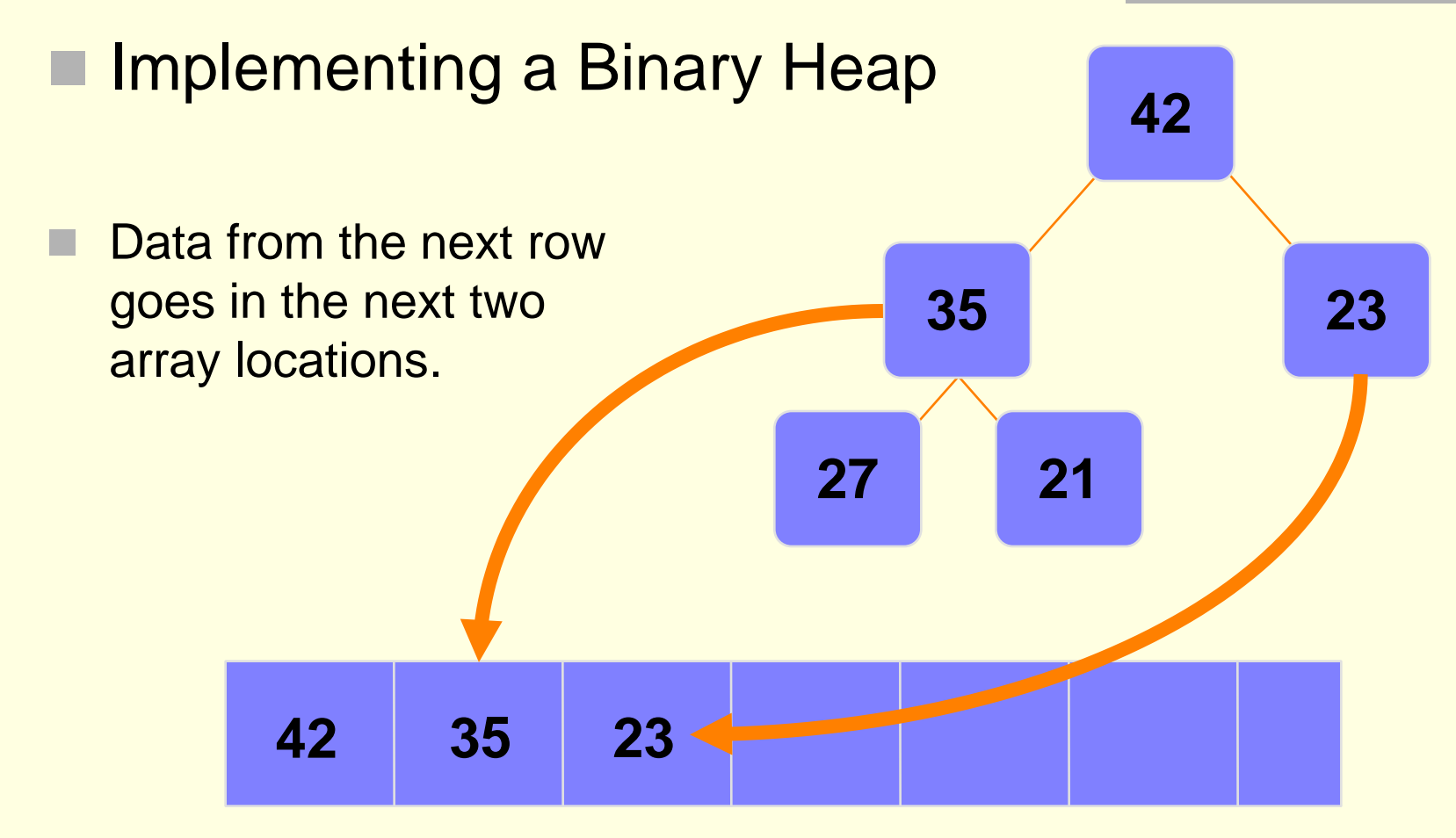

### An array of data

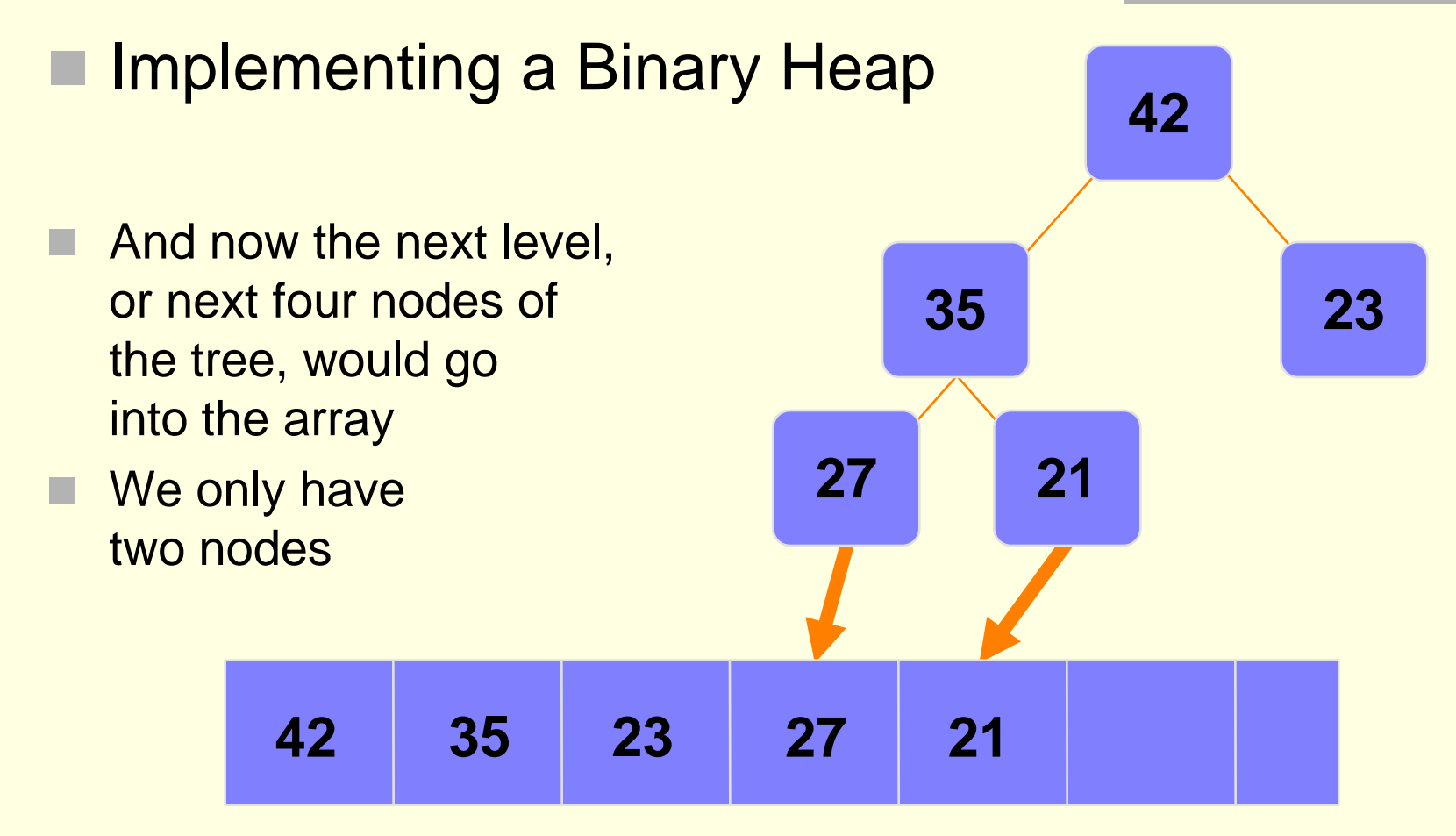

### An array of data

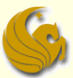

### Implementing a Binary Heap

- We are only concerned with the front part of the array
- If the tree has 5 nodes, then we only care about the first five spots of the array

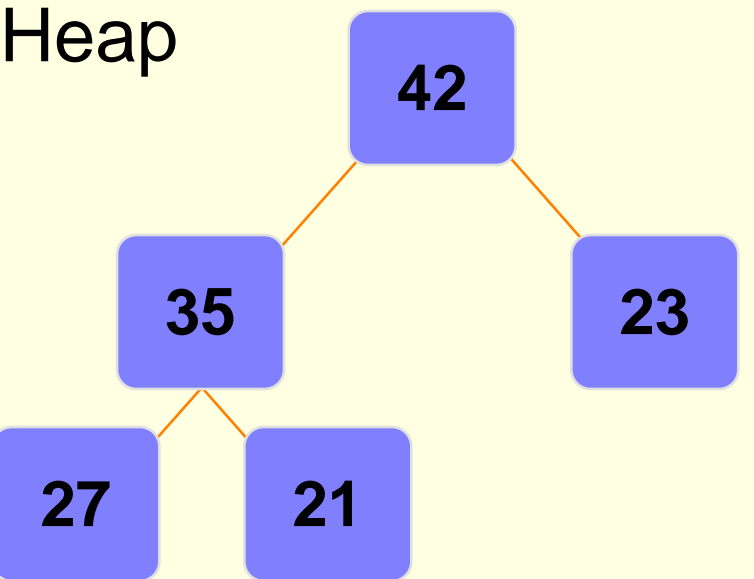

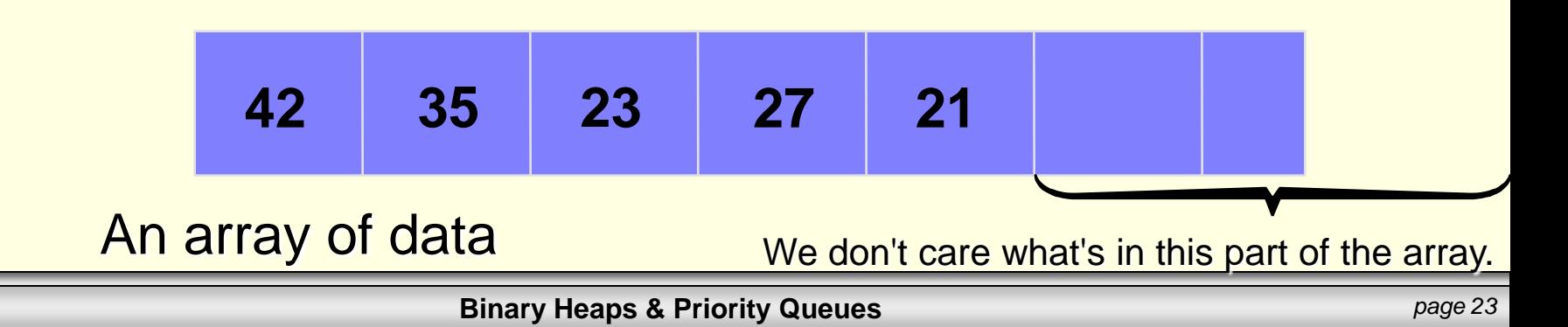

### **Implementing a Binary Heap**

- The links between the tree's nodes are not stored as pointers
- The only way we "know" that the "array is a tree" is based on how we choose to manipulate the array

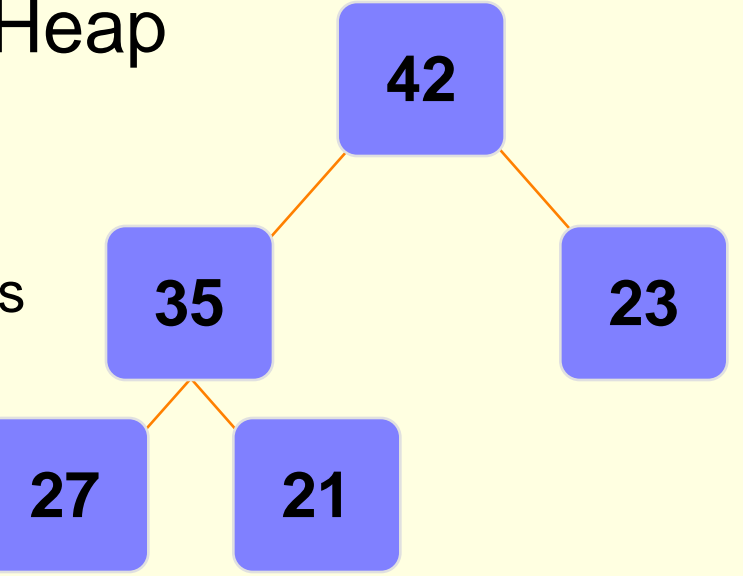

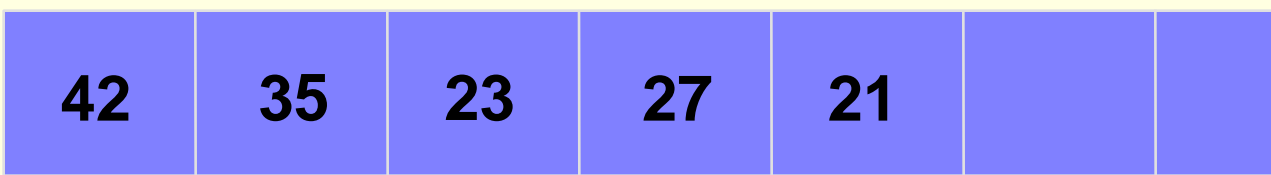

### An array of data

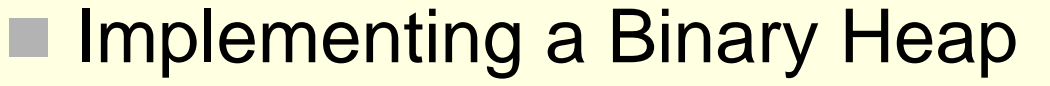

If you know the index of a node, then it is easy to figure out the index of that node's parent or children

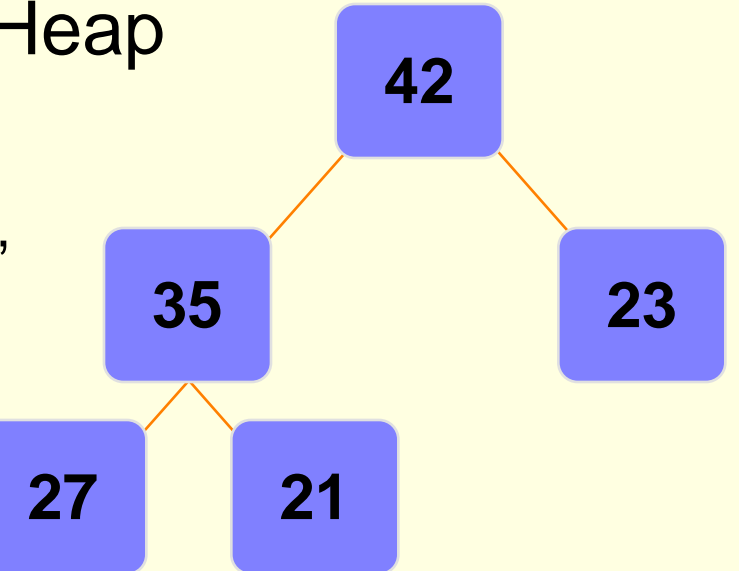

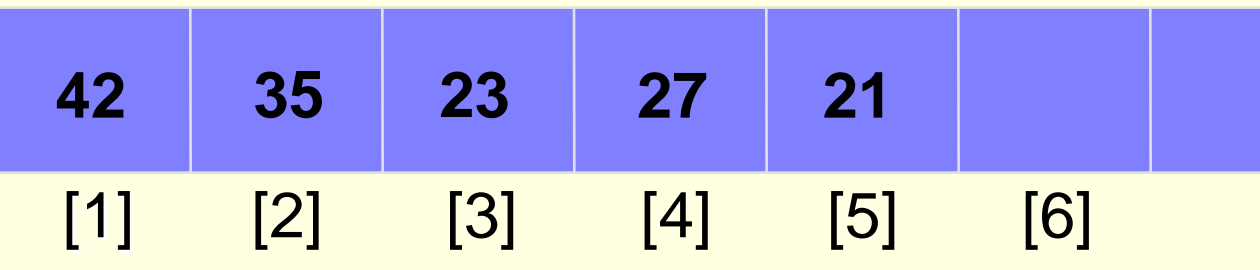

### Implementing a Binary Heap The name of our array is A[] Root is at position A[1] Left child of  $A[i] = A[2i]$ **42 35**

- Right child of  $A[i] = A[2i+1]$
- Parent of  $A[i] = A[i/2]$

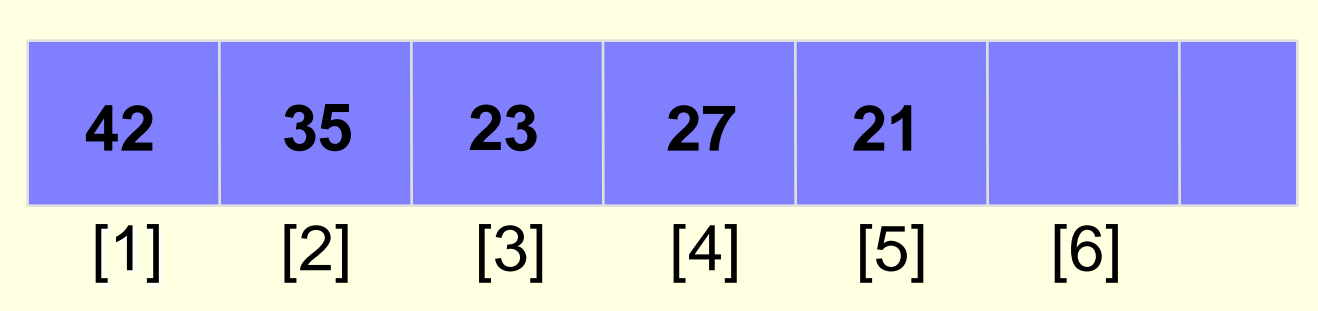

**27 21**

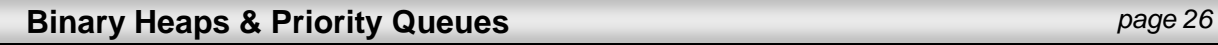

**23**

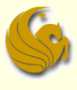

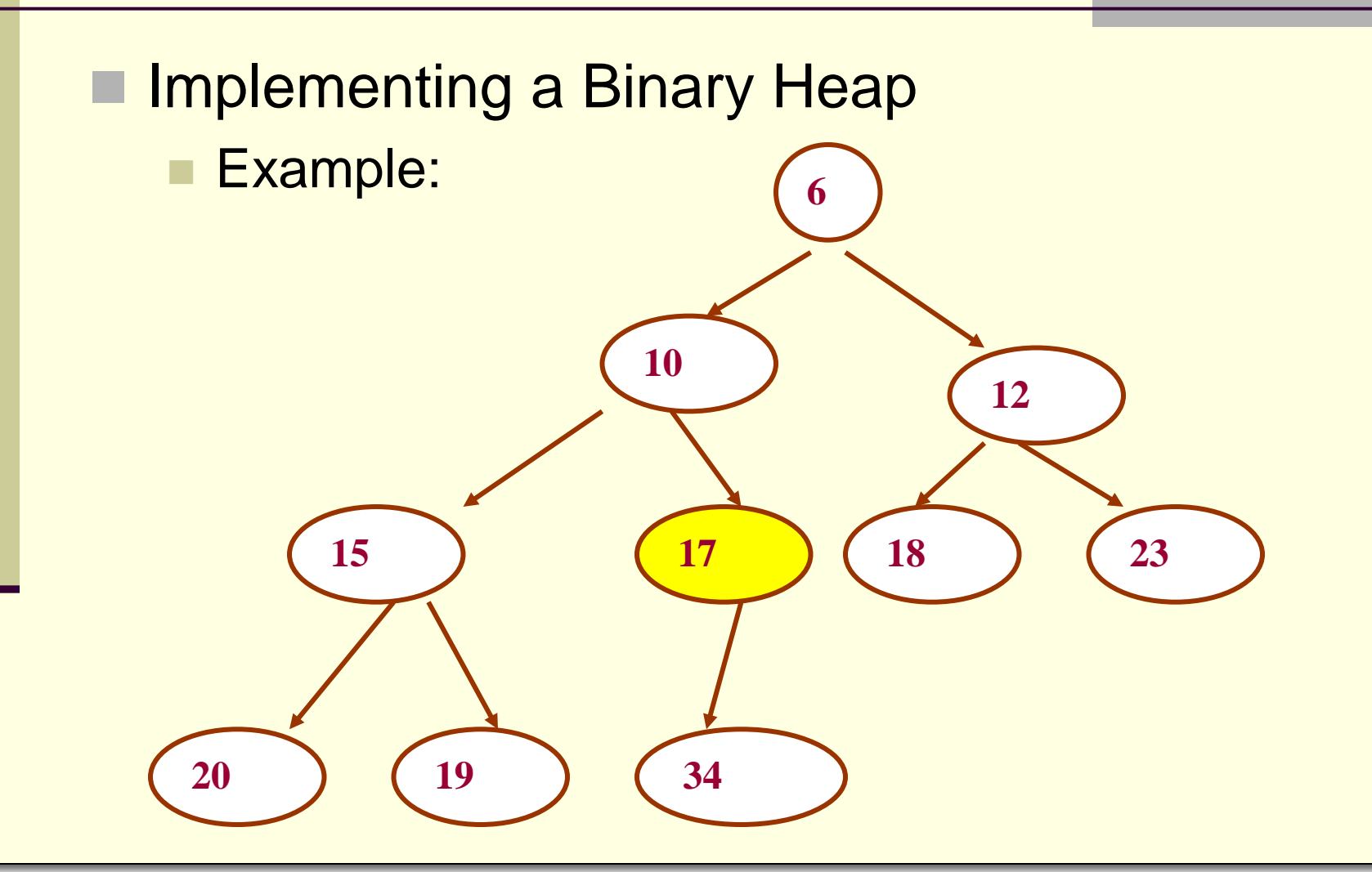

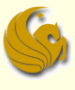

### **Implementing a Binary Heap**

Example:

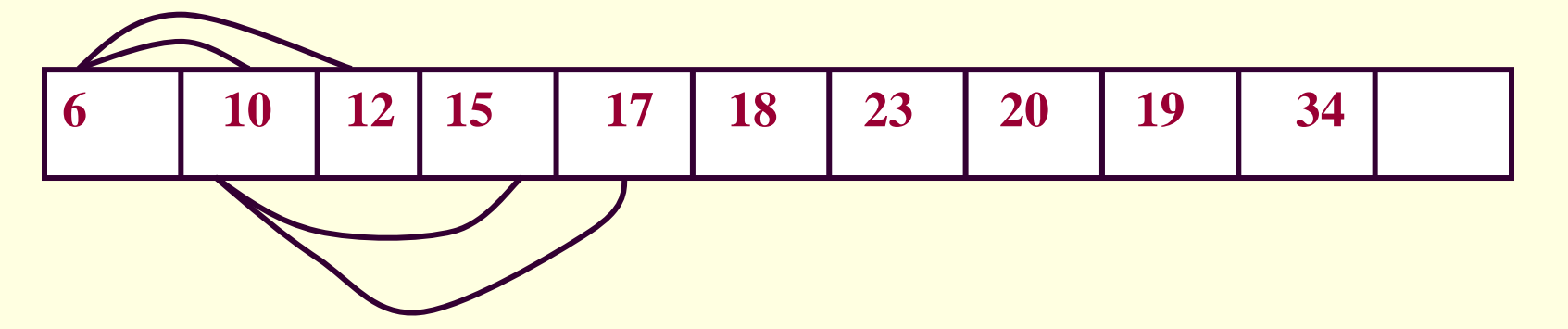

### Consider node 17:

- **Position in the array: 5**
- It's parent is 10, and is located at position  $[5/2] = 2$
- 17's left child is node 34, and located at position  $5^*2 = 10$
- 17 has no right child. Position  $(2*5 + 1) = 11$  (empty)

### **Heapsort**

- We can use heaps to sort our data
- **Here's the algorithm:** 
	- **Build a heap with all the n items** 
		- Takes O(n) time (cuz we add to a binary tree and run **Heapify**)
	- **Extract the minimum item (if a Min-heap)** 
		- $\blacksquare$  O(1)
	- **Fix the heap after extraction** 
		- O(logn)
	- **Perform this extraction n times for all the elements**
	- **Store these removed items, sequentially, in an array**
	- Running time: O(nlogn)

### Summary:

- A binary heap is a tree that satisfies 2 properties:
	- The Heap Property
		- **Max-heap OR Min-heap**
	- The Shape Property
		- **Nust be a complete binary tree**
- To add elements to a heap
	- **Place element at next available spot and Percolate Up**
- To remove elements from a heap,
	- Delete root, as it is always the one you want to remove
	- Then copy last element to root's position
	- Finally, Percolate Down

### Sumary:

- The purpose of a heap is essentially to implement a Priority Queue
- So we use one ADT to implement another ADT
- And then, at the end of it all, we simply implement the Heap as an array!
	- We know our array is a Heap (a tree) based on how we dereference the array and how we choose to manipulate the data

# Binary Heaps & Priority Queues

# **WASN'T THAT PRODIGIOUS!**

# Daily Demotivator

### © DESPAIR.COM

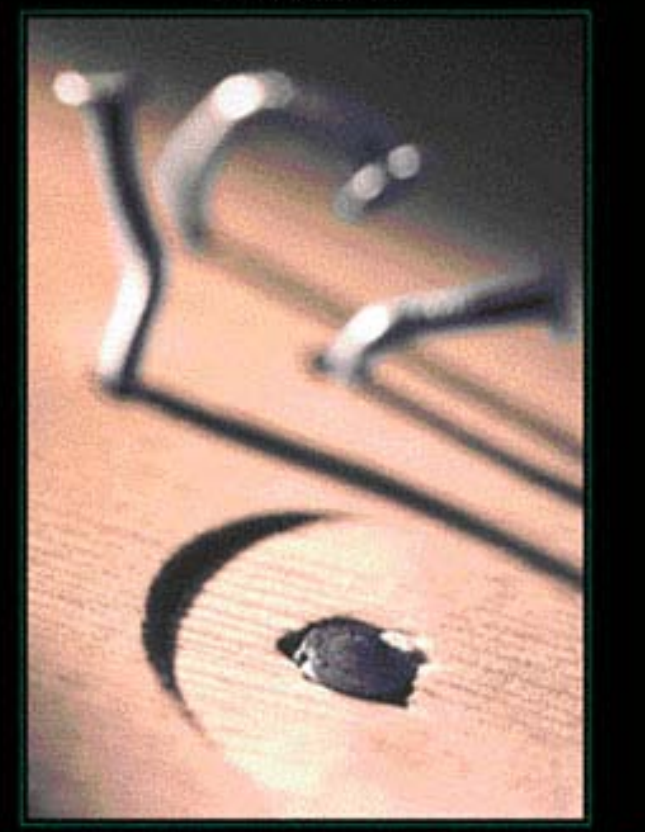

### **NCOMPETENCE**

WHEN YOU EARNESTLY BELIEVE YOU CAN COMPENSATE FOR A LACK OF SKILL BY DOUBLING YOUR EFFORTS, THERE'S NO END TO WHAT YOU CAN'T DO.

# **Heaps & Priority Queues**

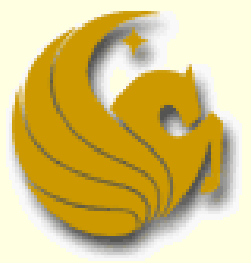

Computer Science Department University of Central Florida

*COP 3502 – Computer Science I*